## **Virtual functions**

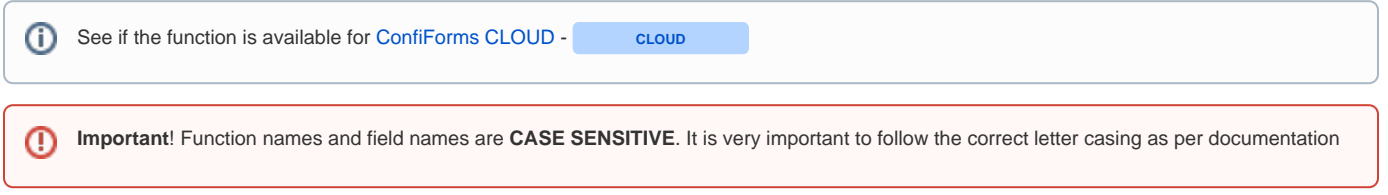

In order to make it easier to integrate with other external systems, such as JIRA, for example, or transform values as you like and need we have implemented so called "virtual" functions, what you can call on field values.

Usage:

- When using in **IFTTT macro body or in ListView/PlainView/CalendarView** the notation would be: **[entry.fieldname.virtual\_function]** Please note that accessing values via [entry.field\_name] notations brings you internal values.. which means you will need to make sure they are what you need - formatting dates via formatDate, accessing .label properties for choice-based fields and things like that.
- When using in **ConfiForms Field macro** then reference it by a field name, adding the virtual function name: **fieldname.virtual\_function**

Useful, when you try to prepare a JSON or some other format when used together with IFTTT macro to enable integrations with other systems

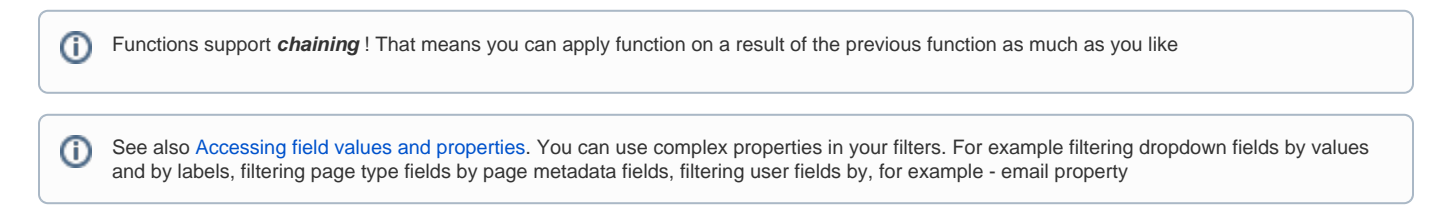

## As of now, the following functions are supported:

**CORE** - means the function is available from ConfiForms 1.x

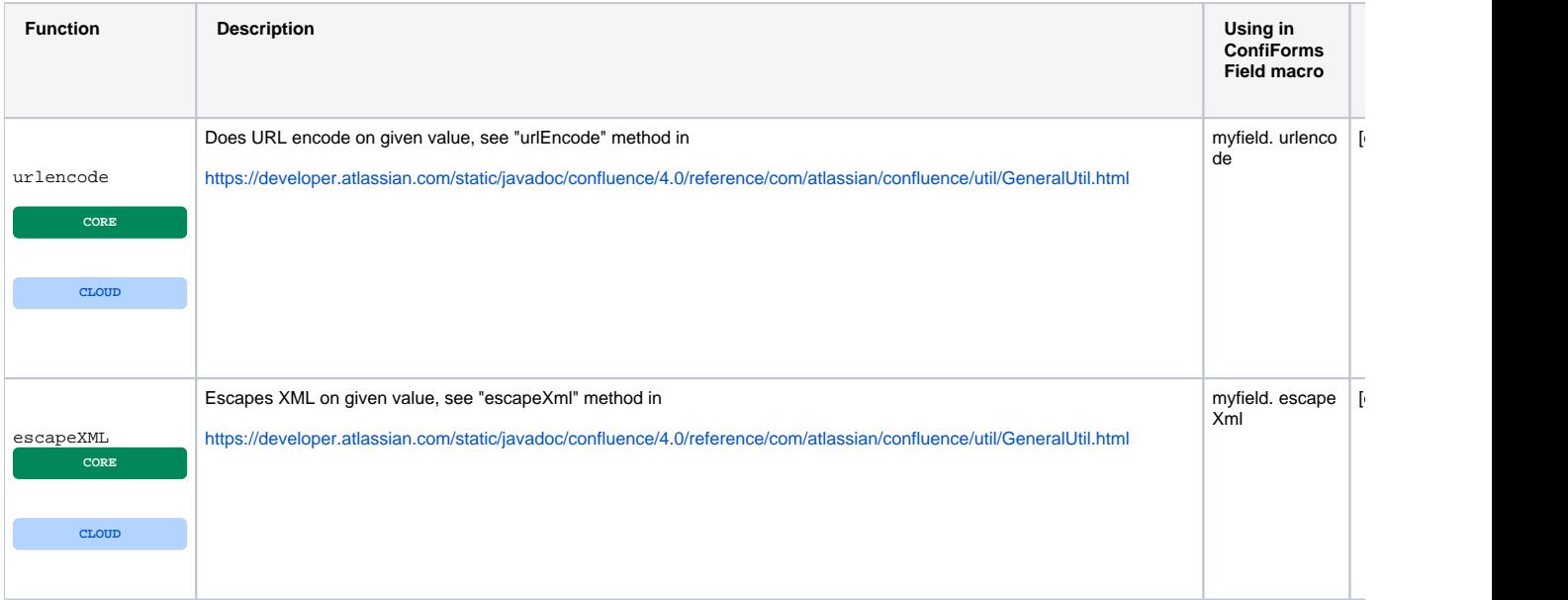

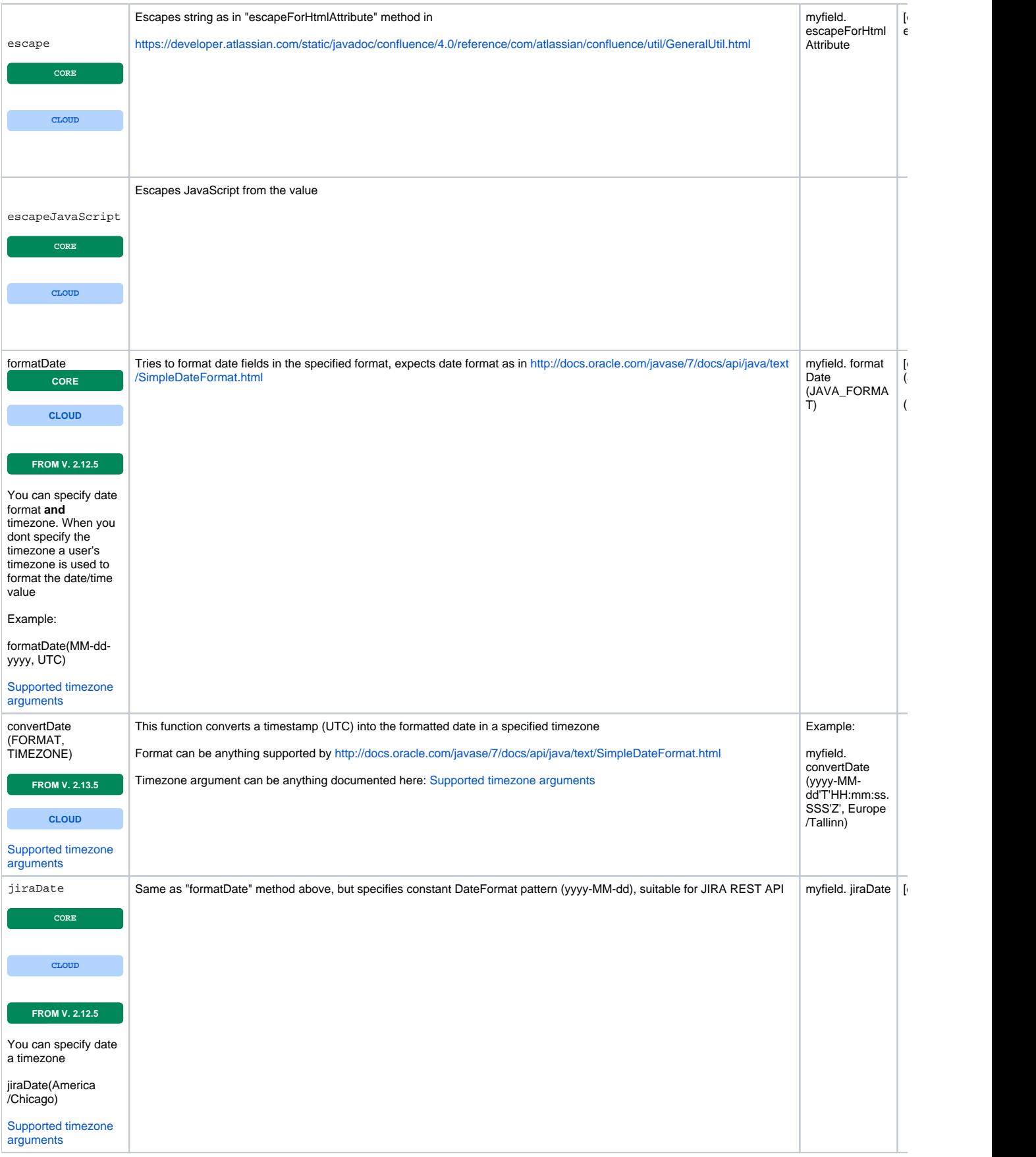

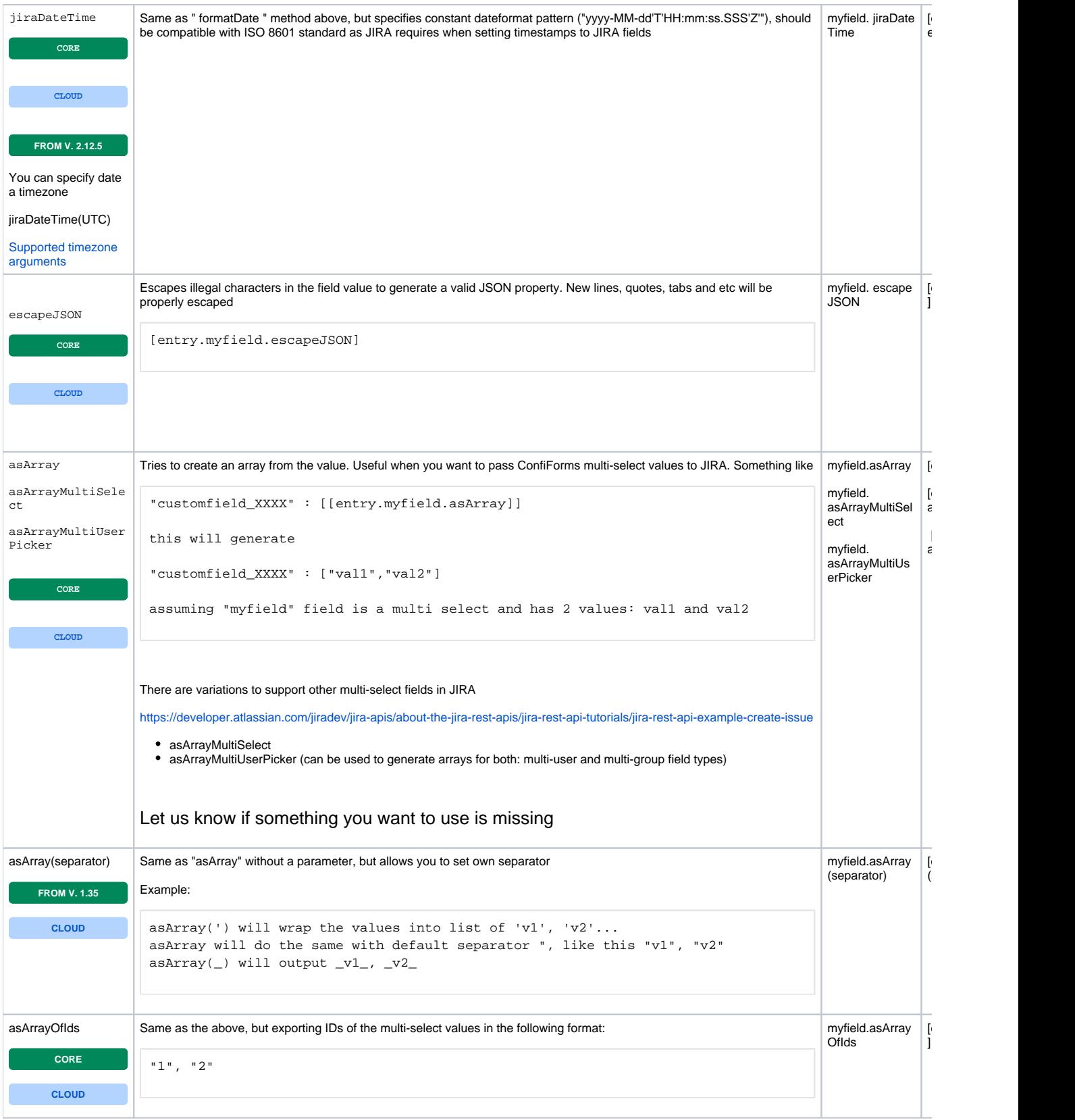

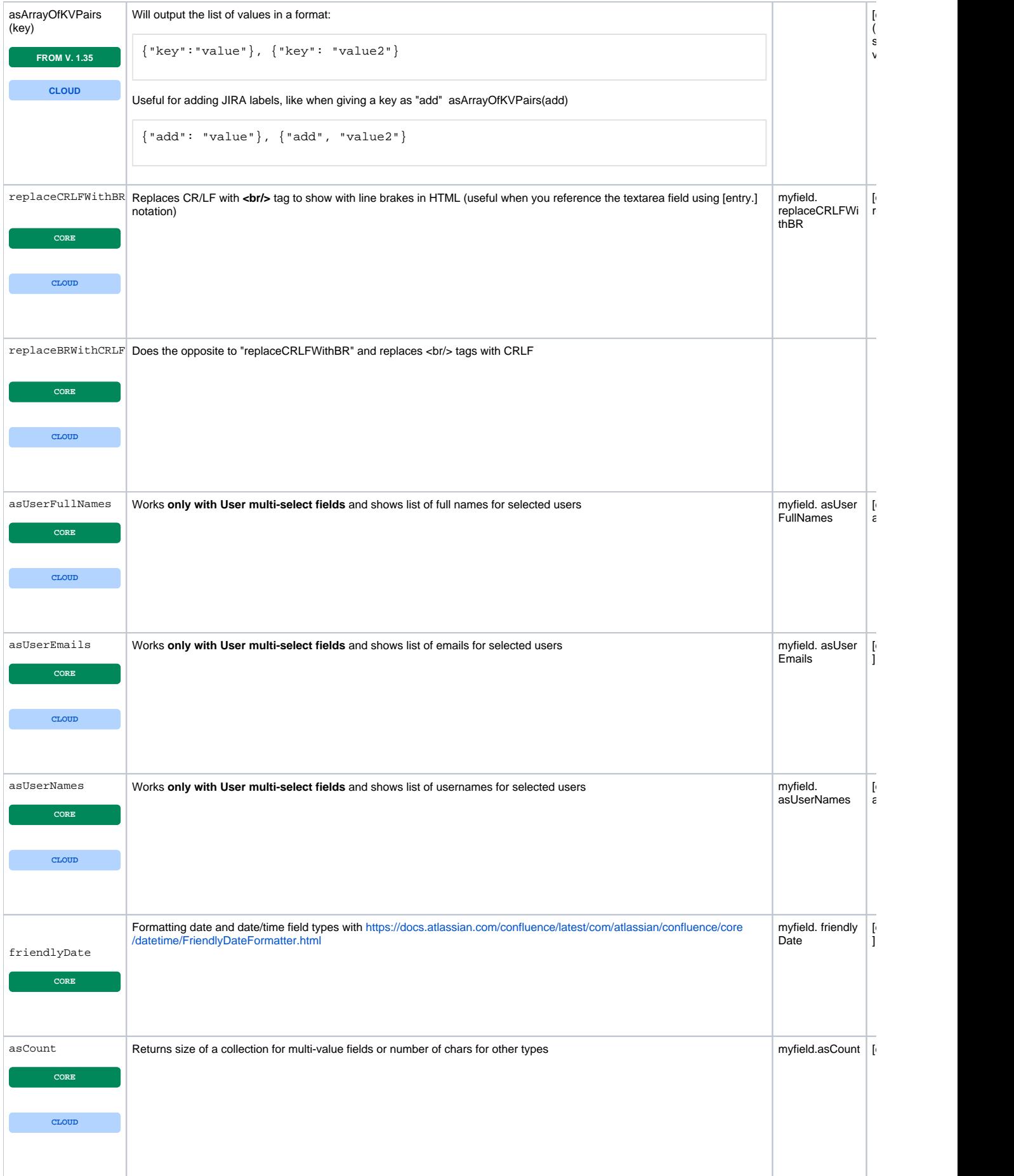

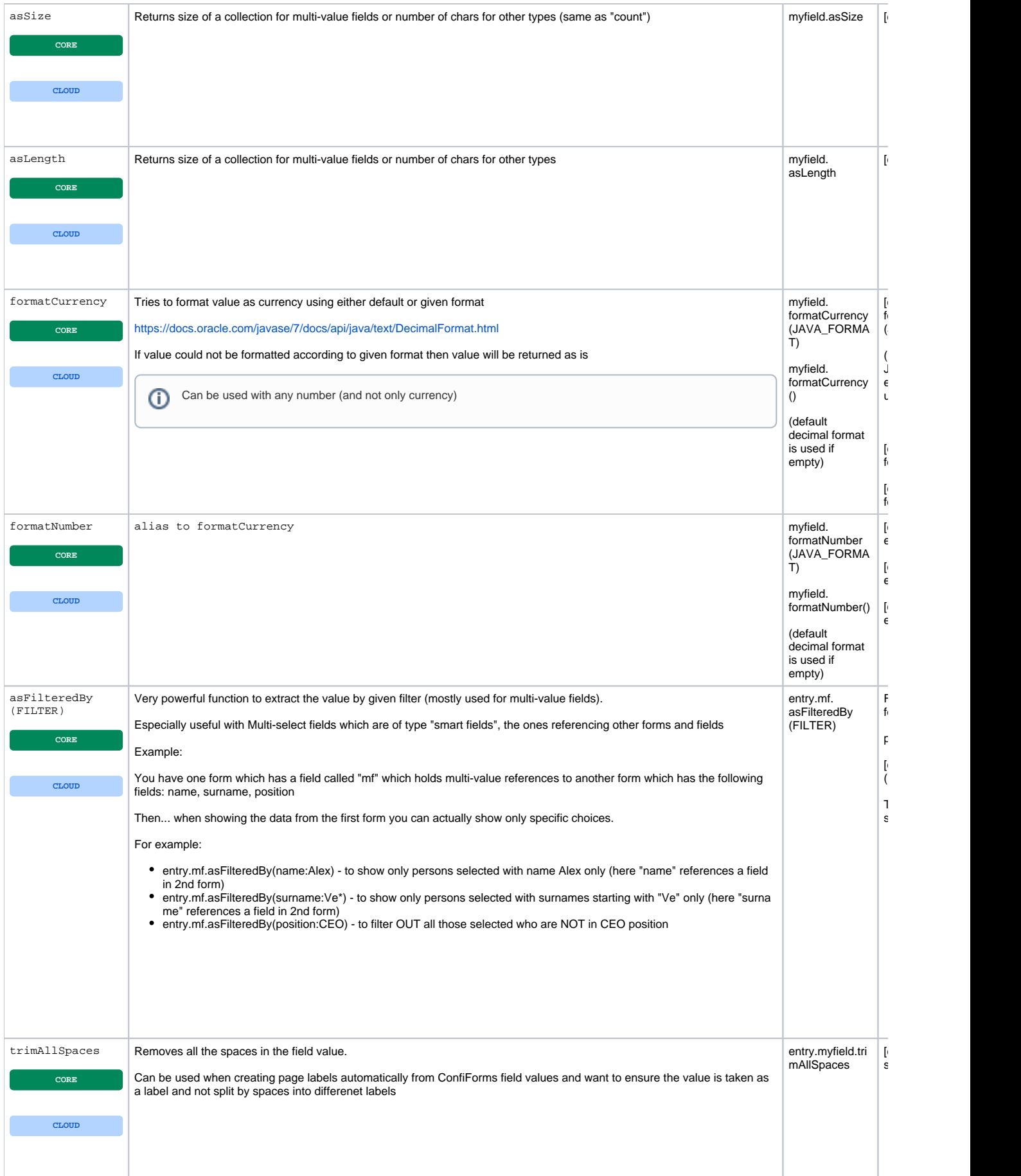

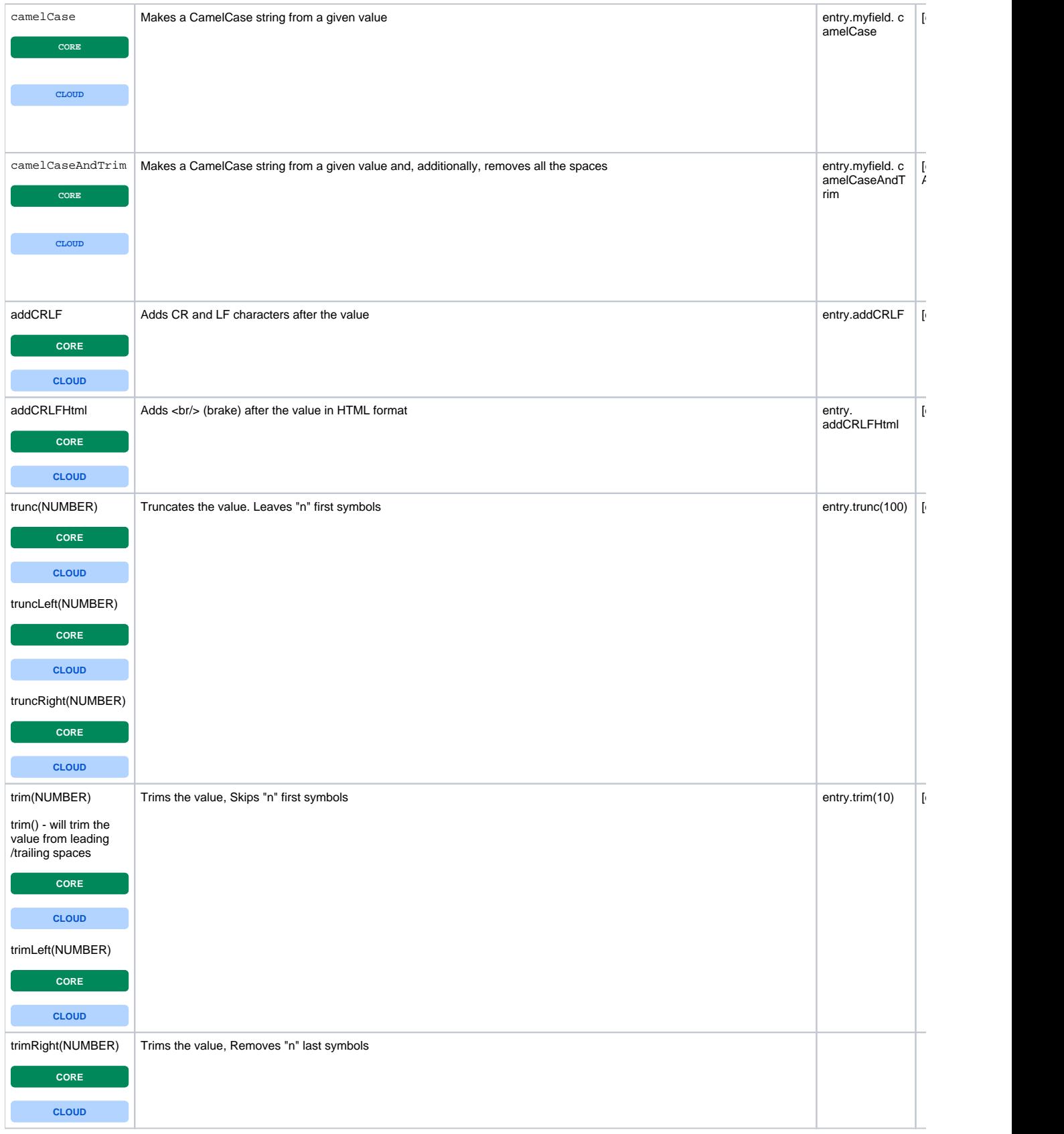

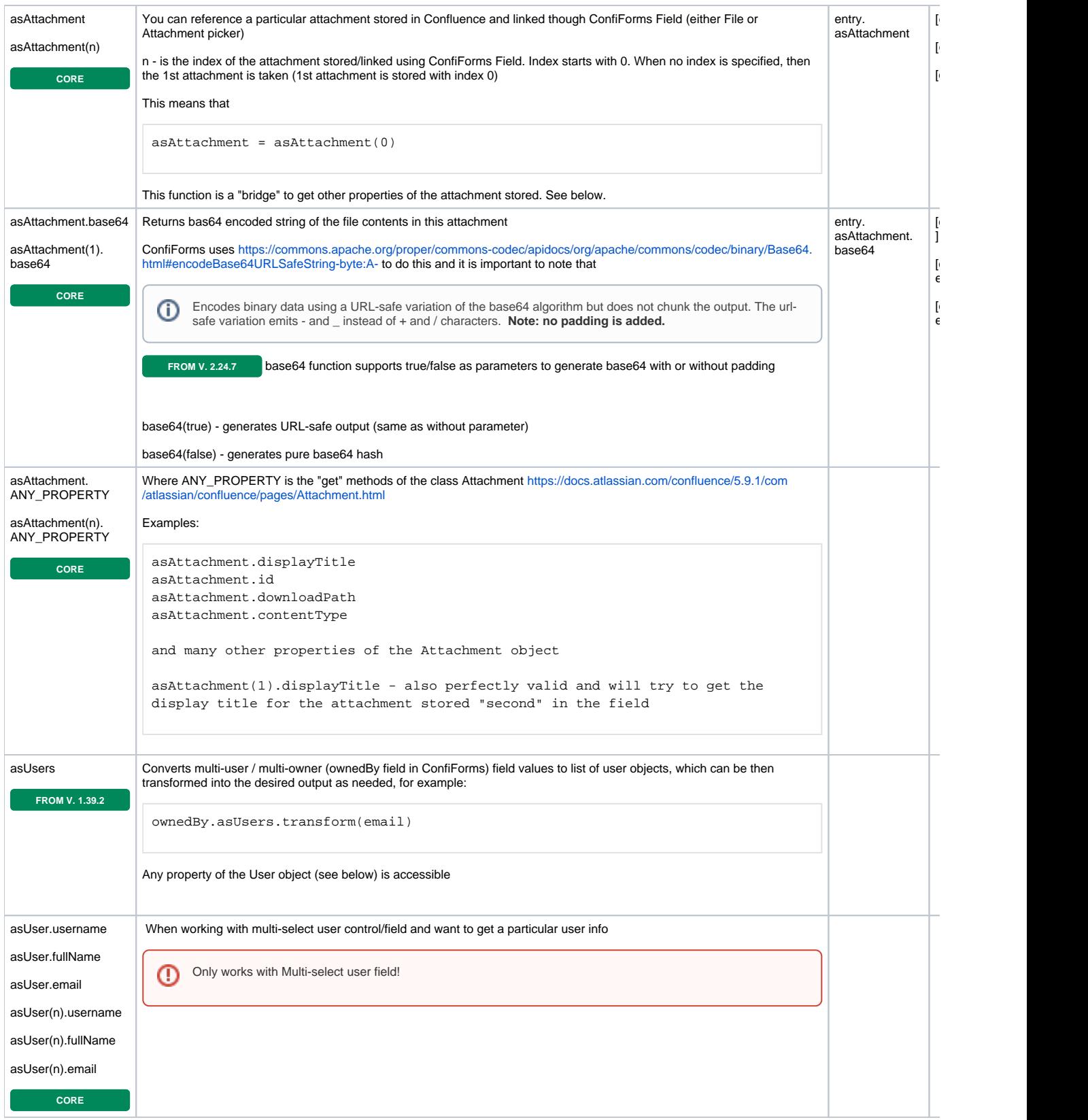

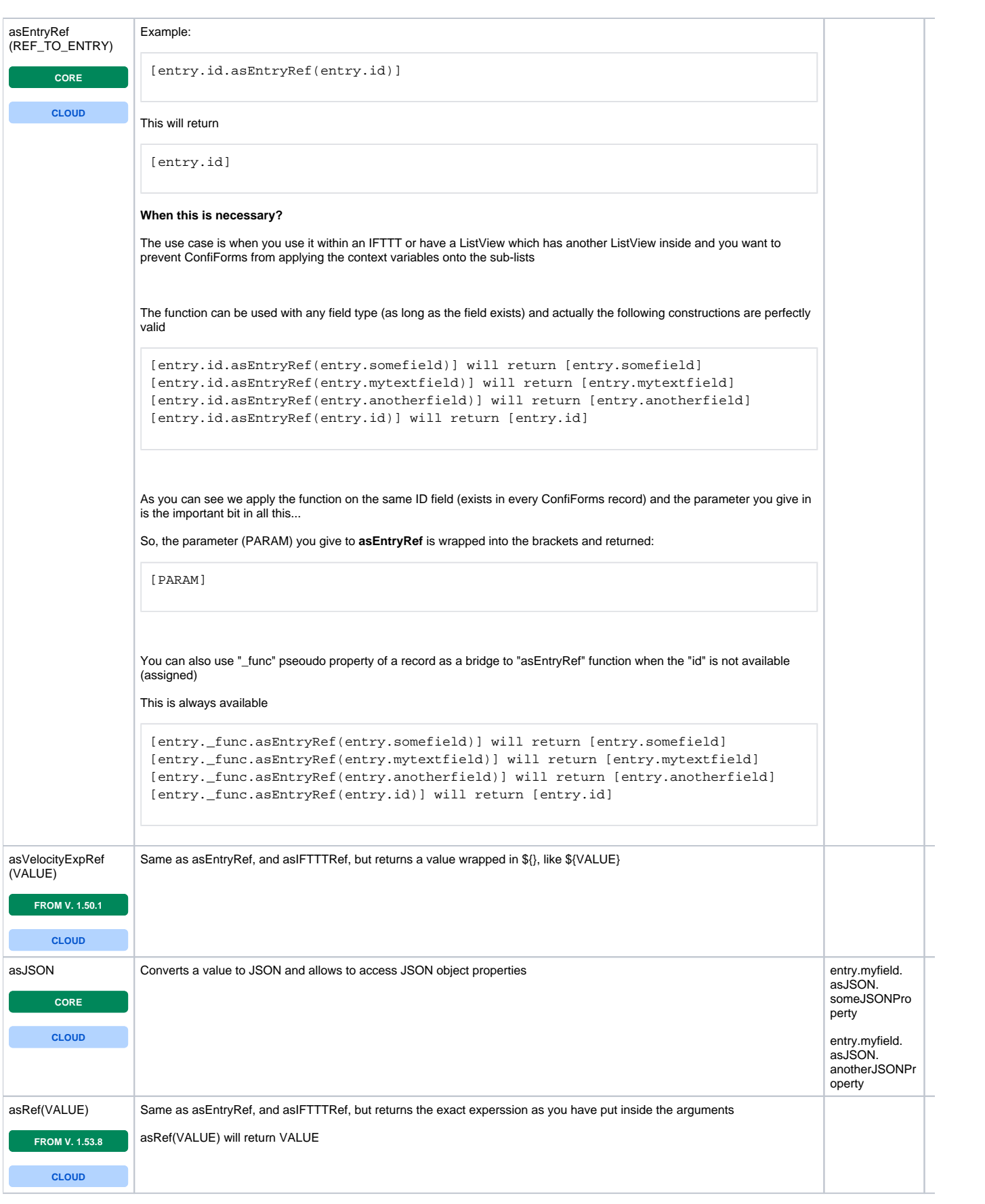

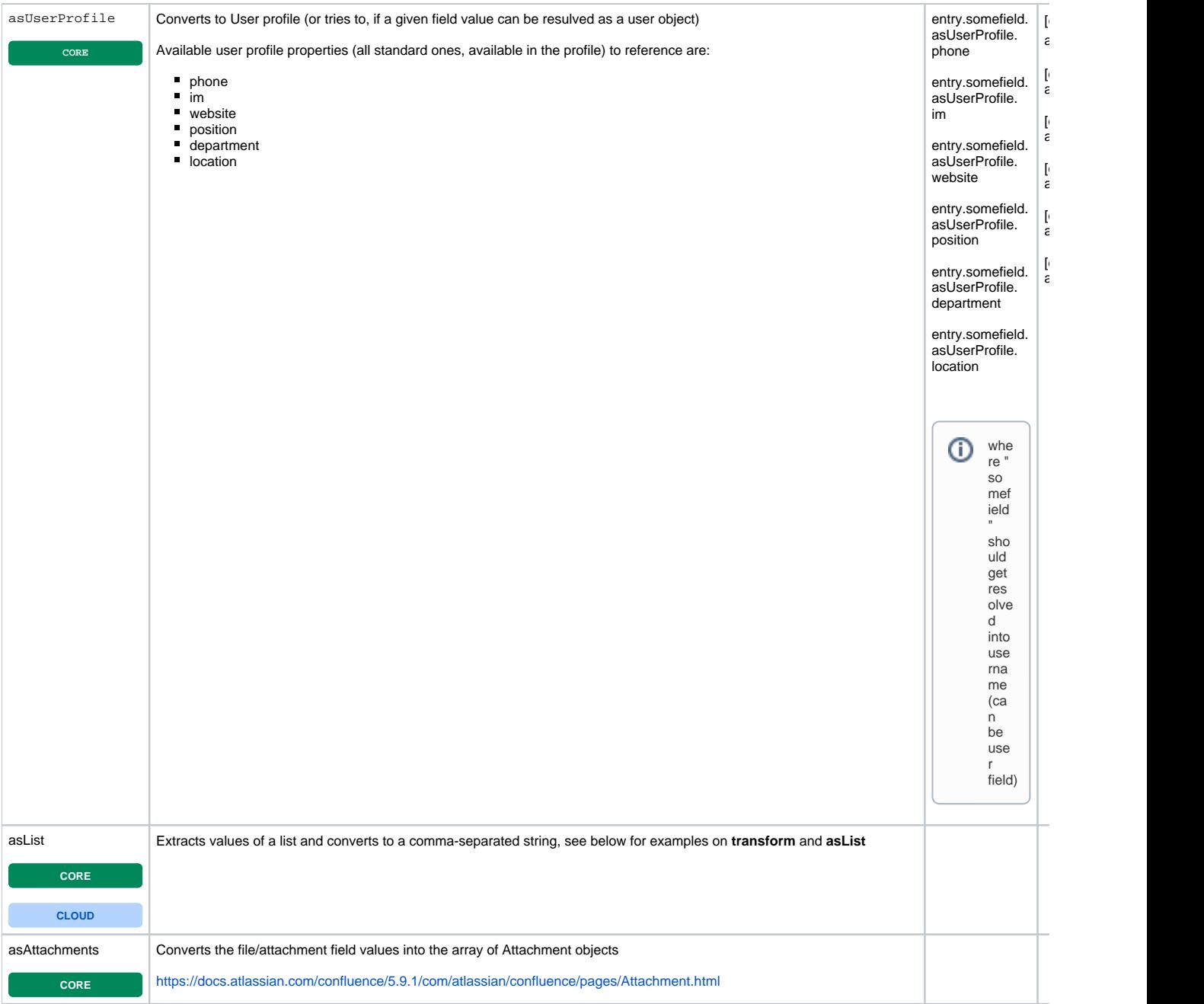

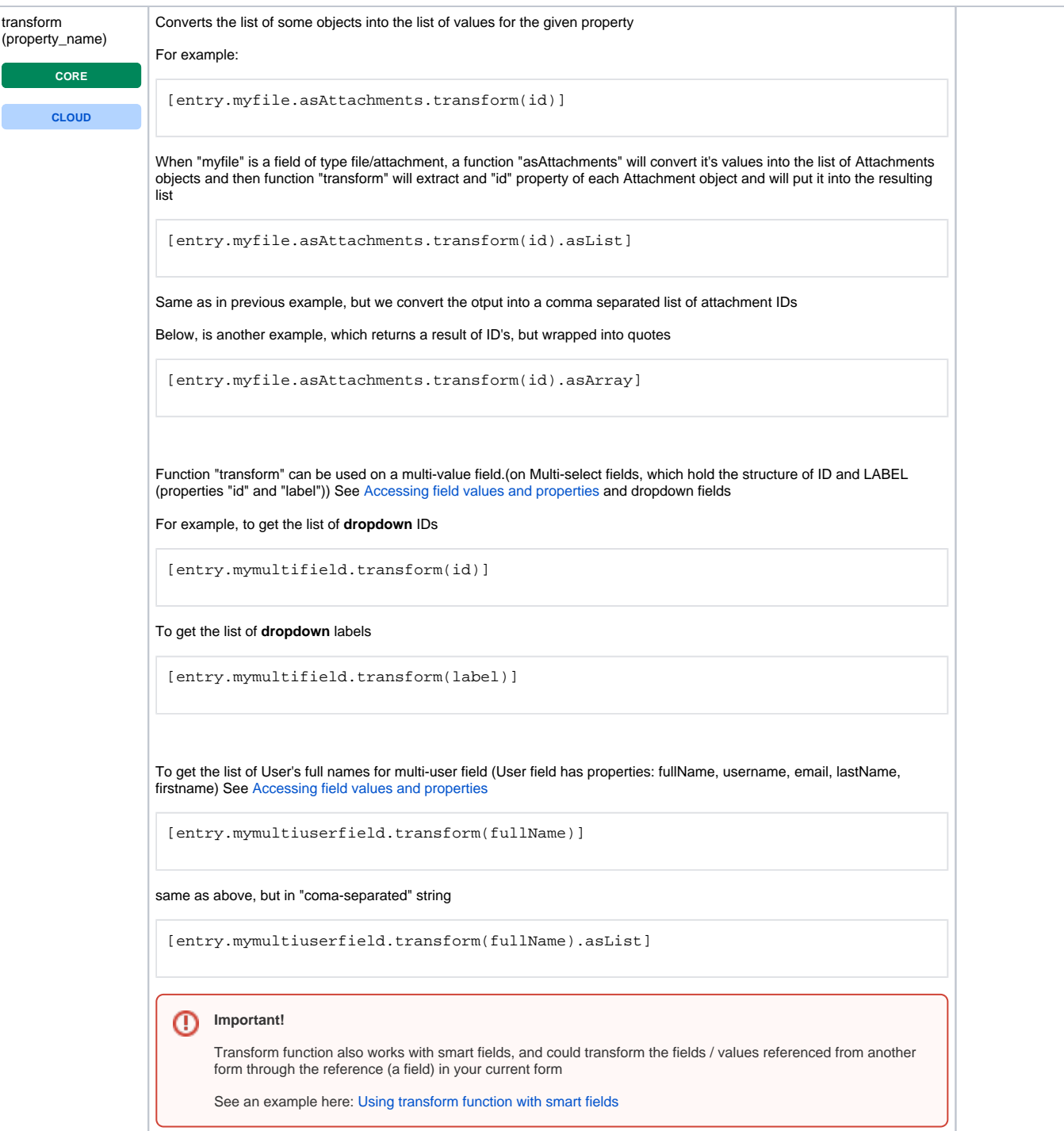

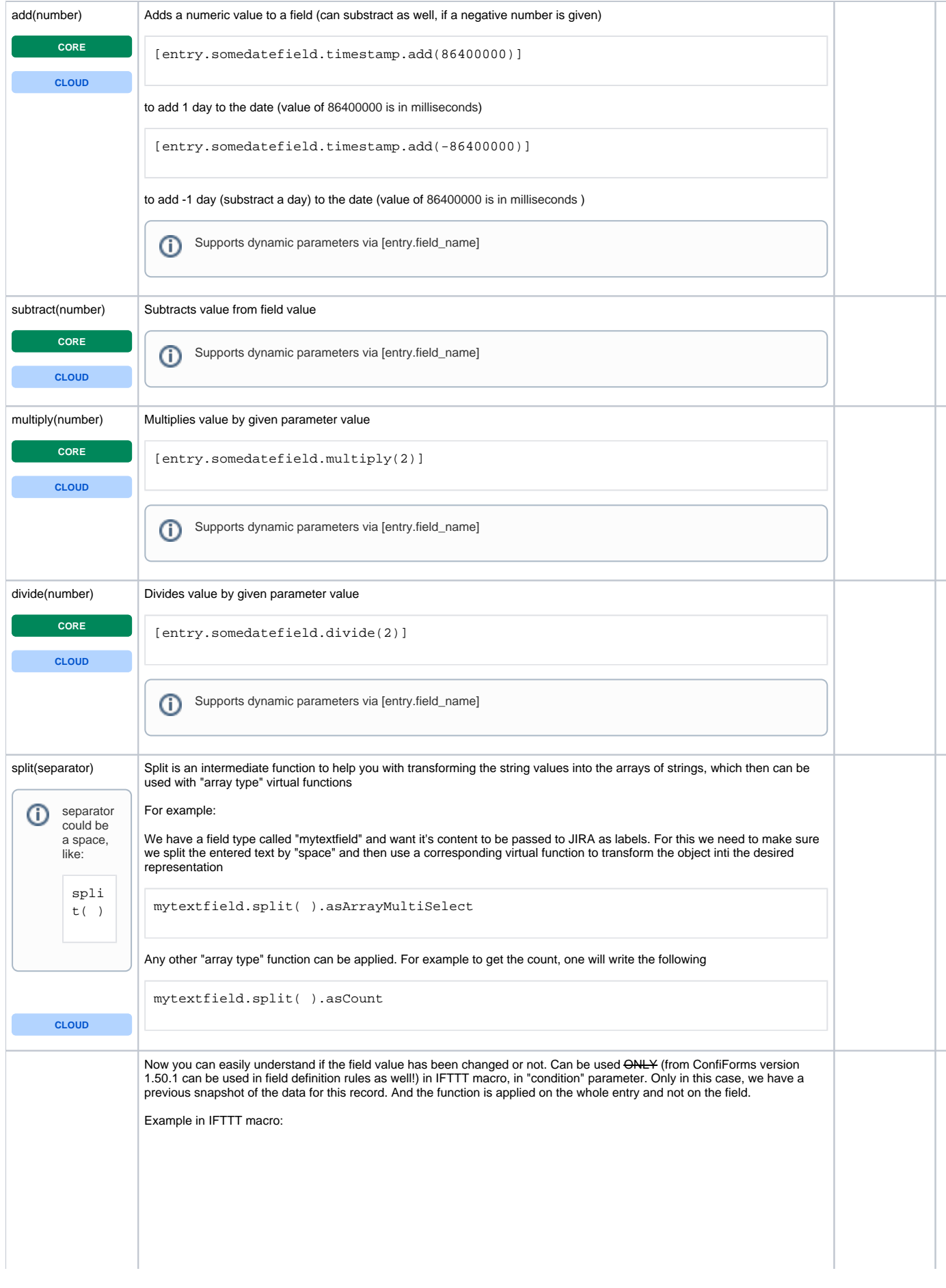

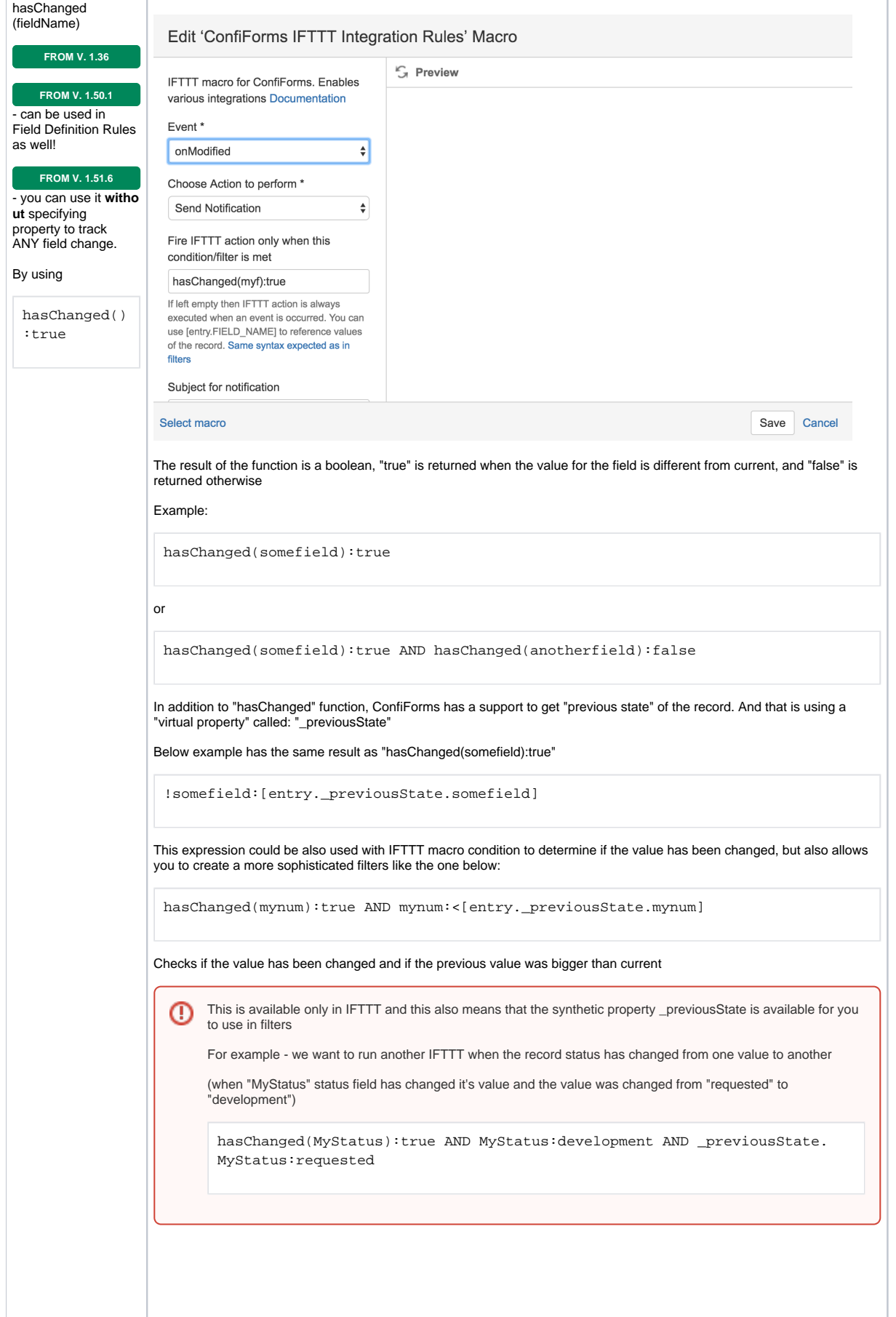

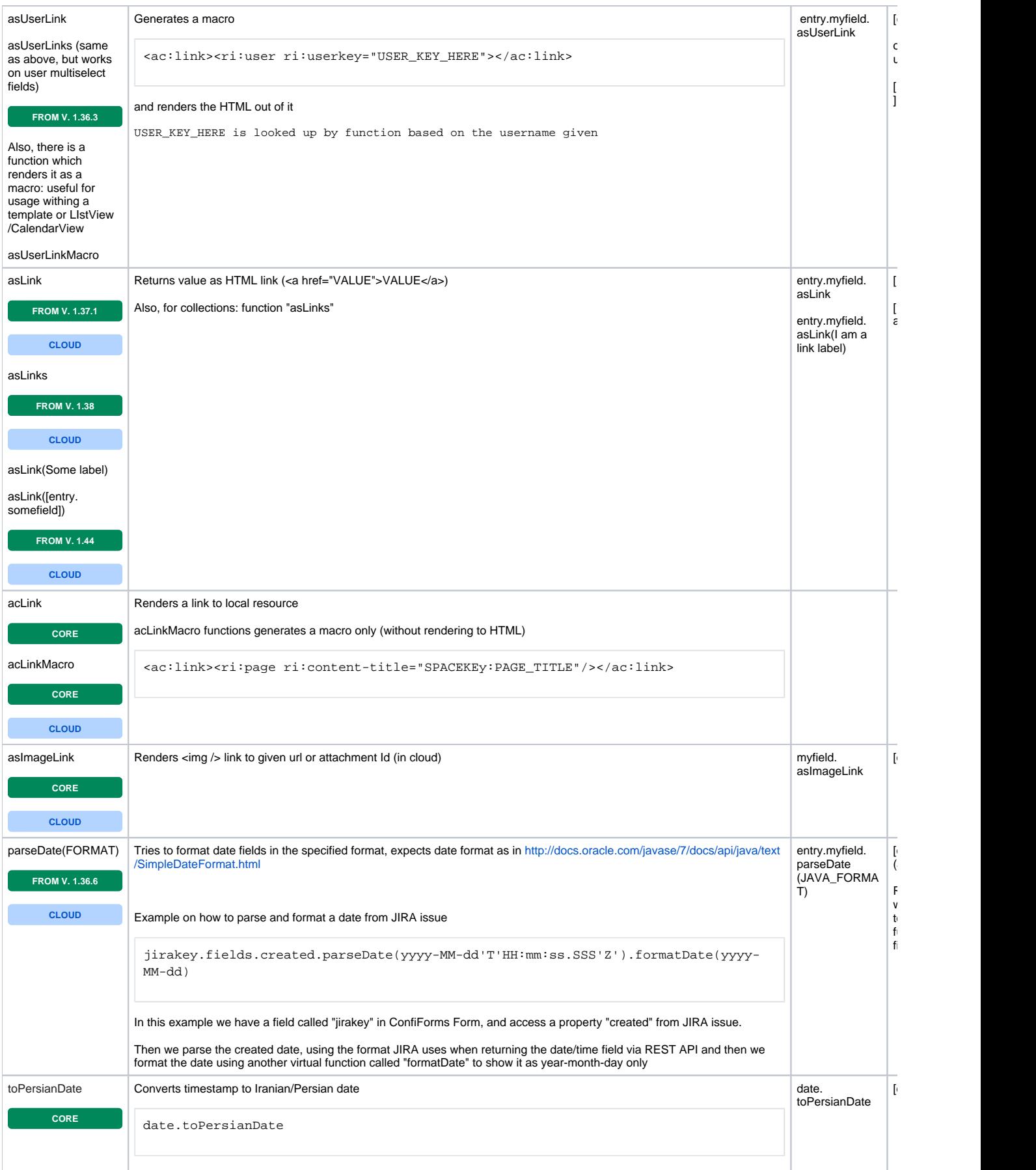

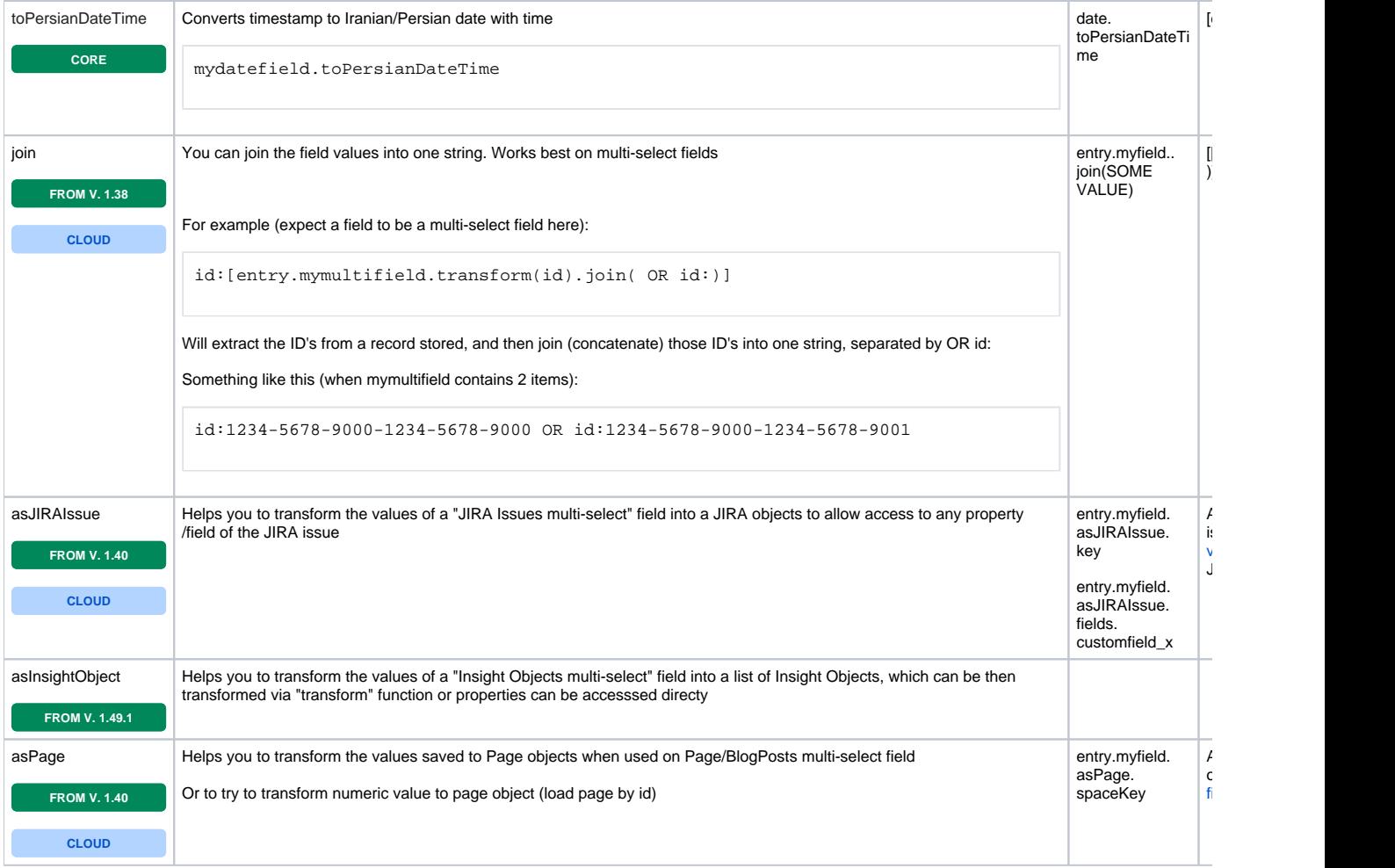

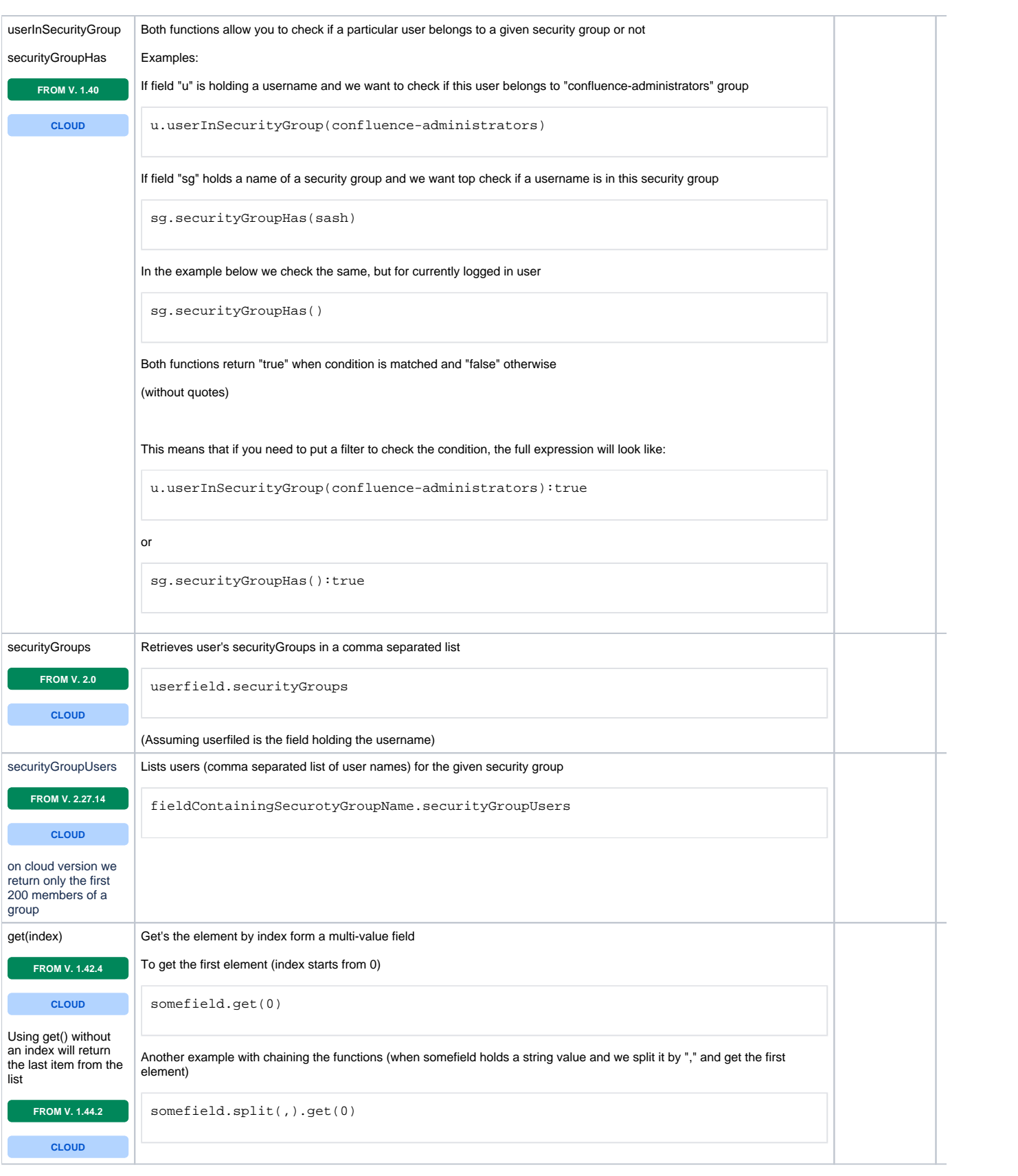

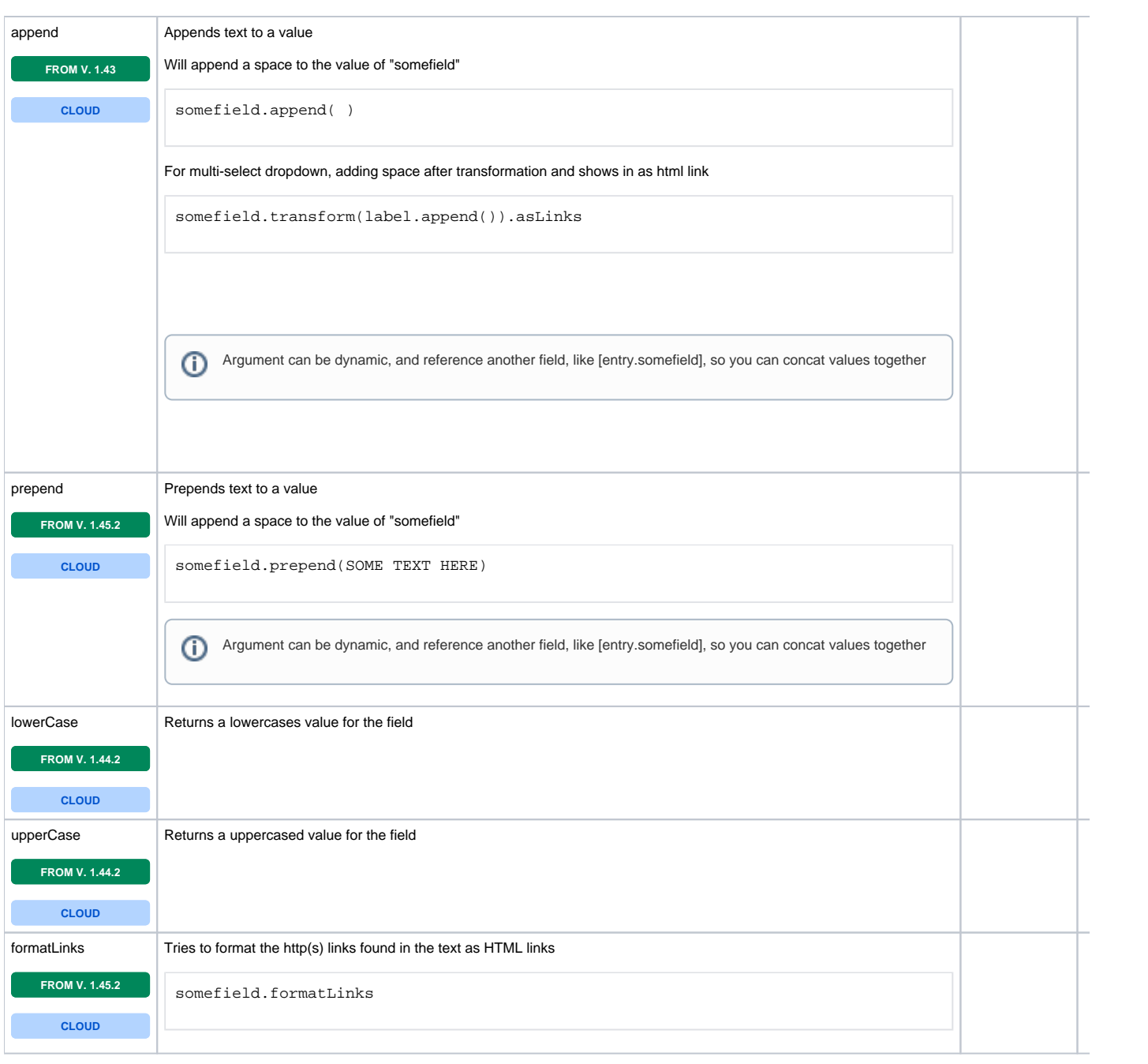

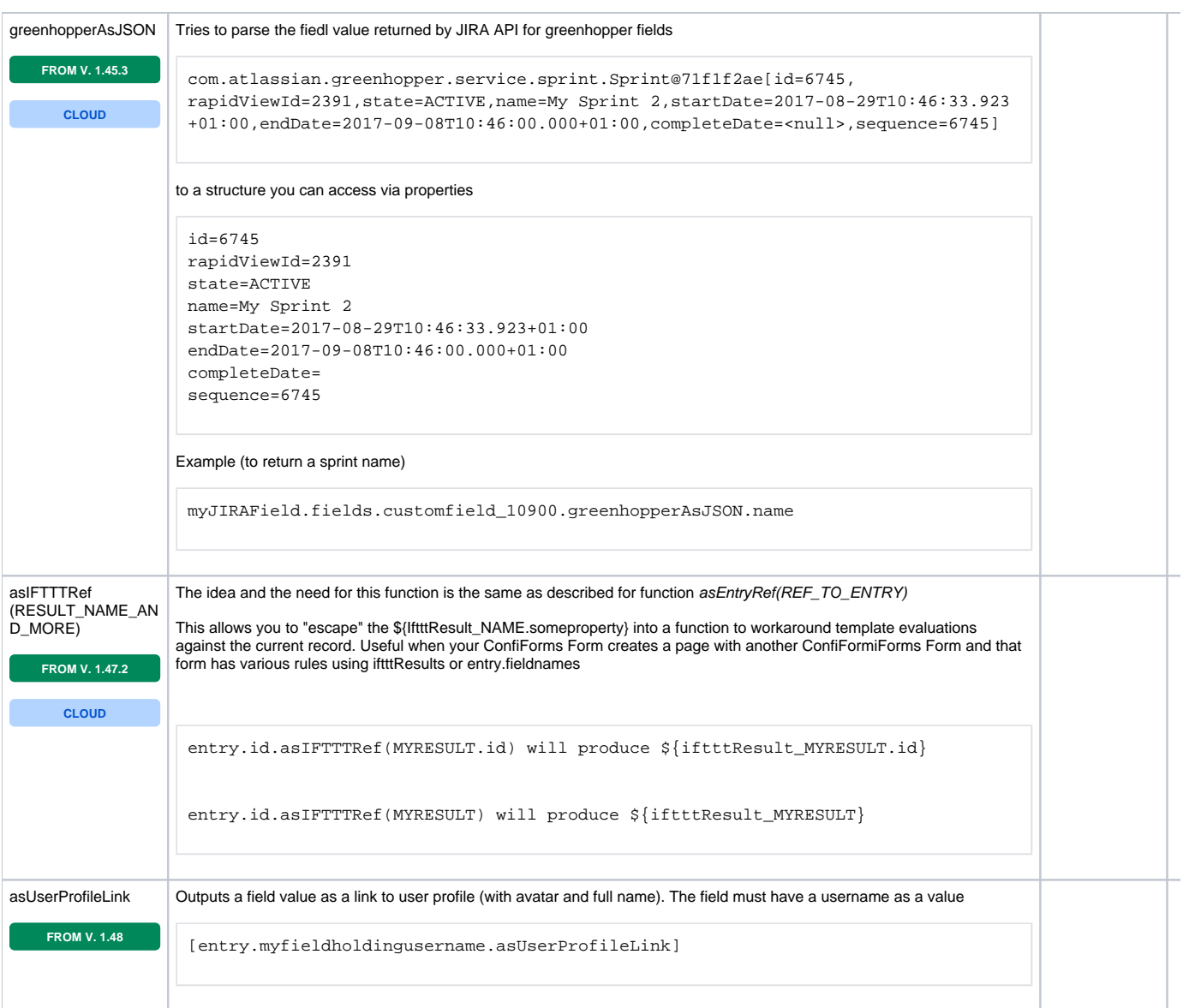

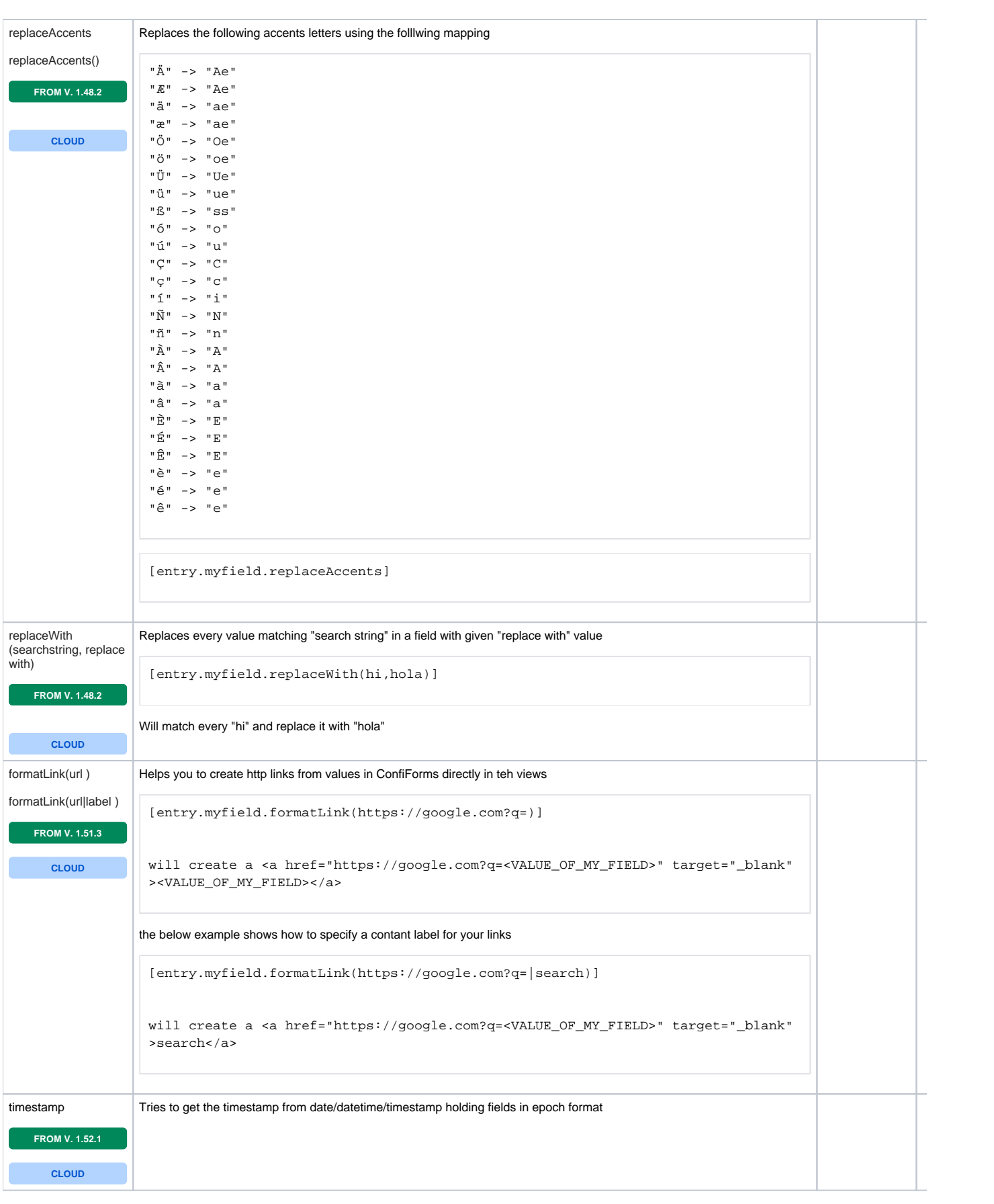

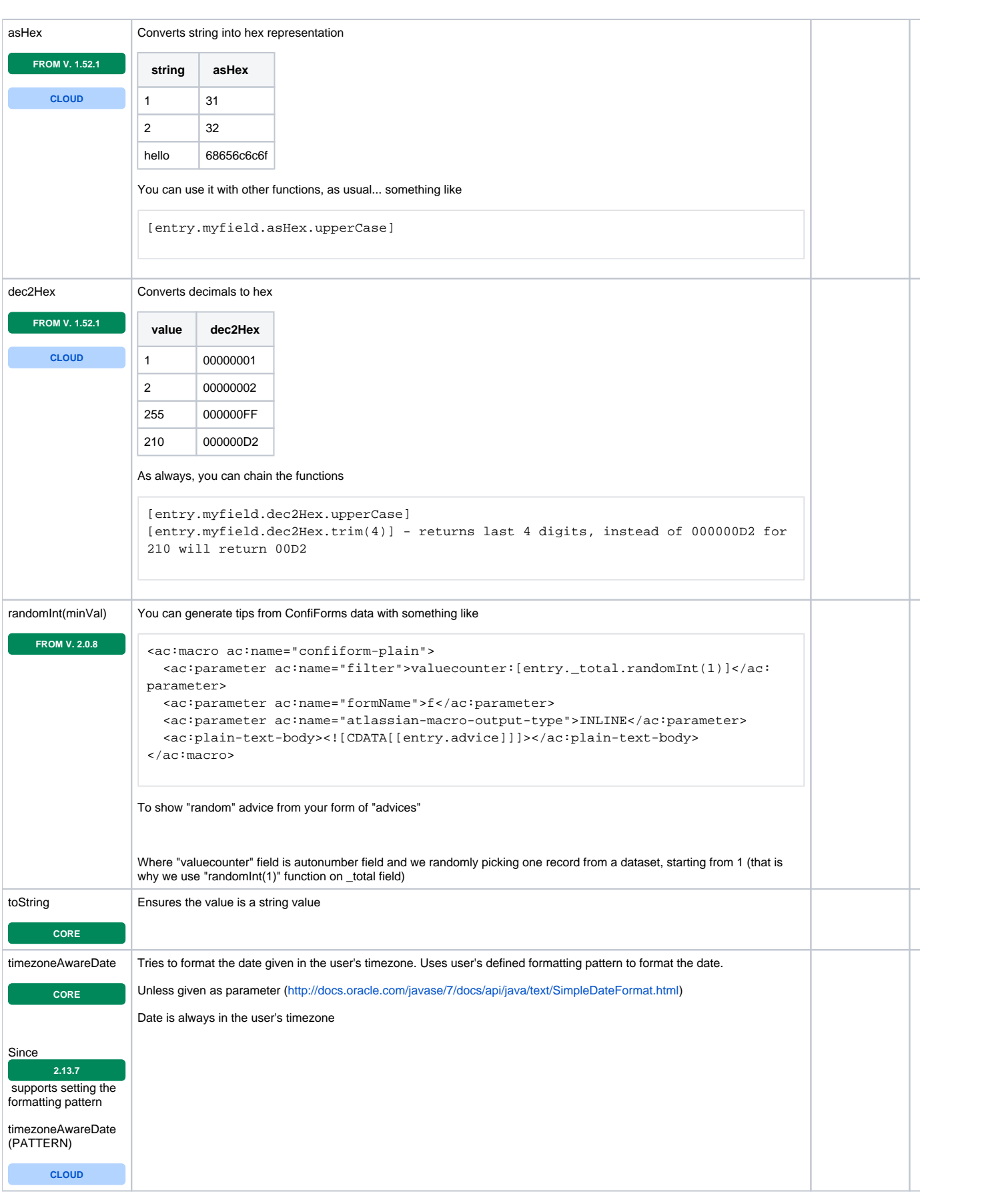

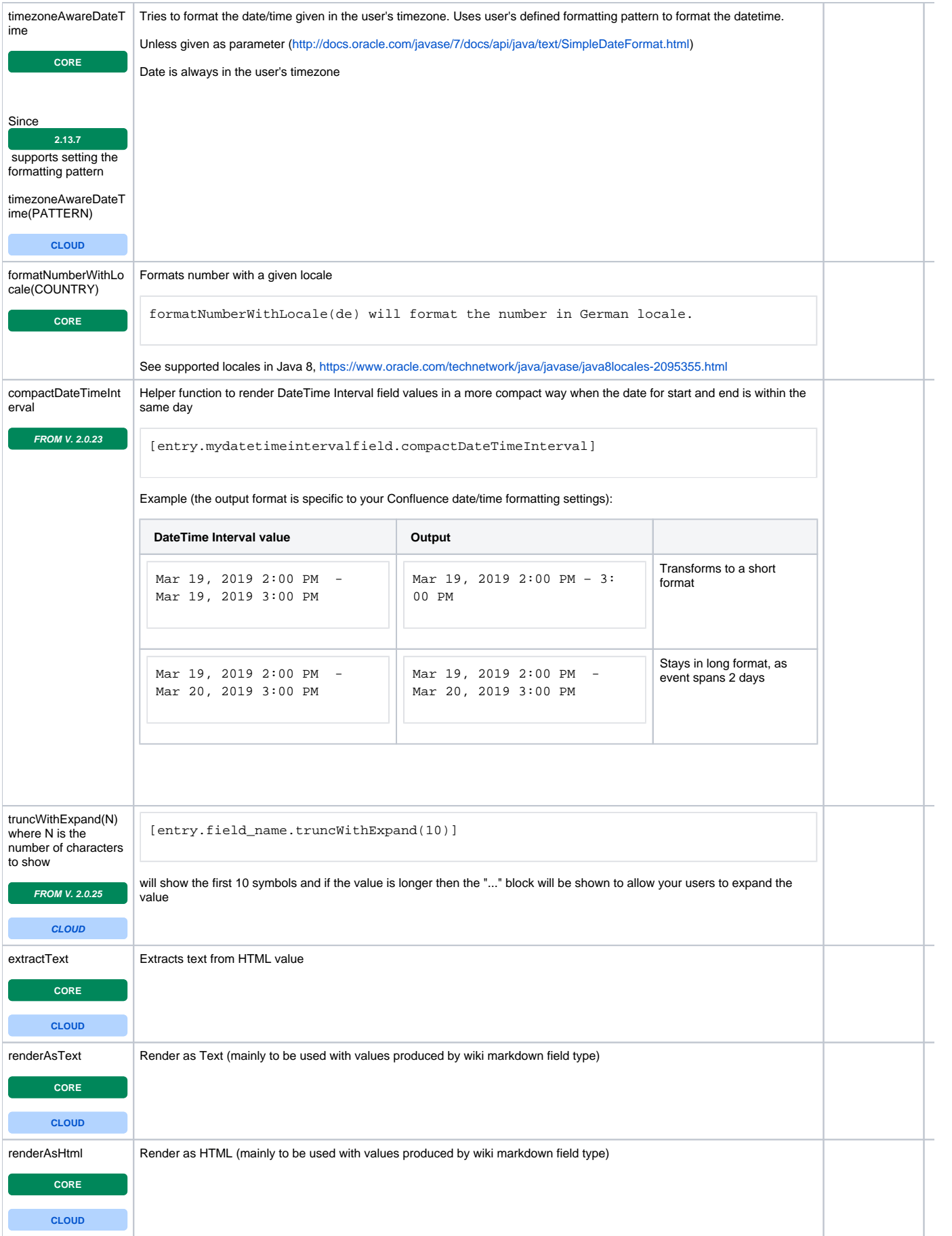

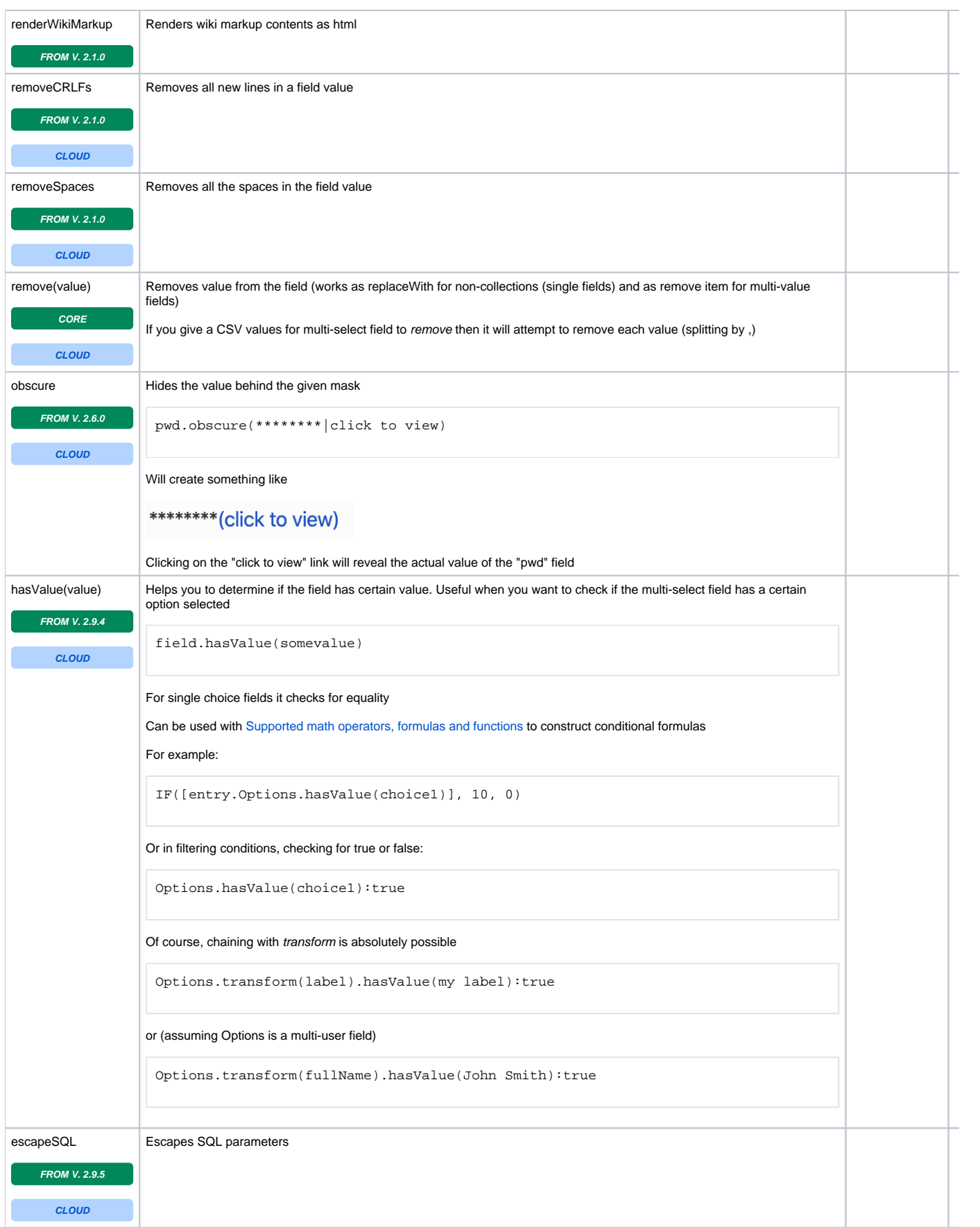

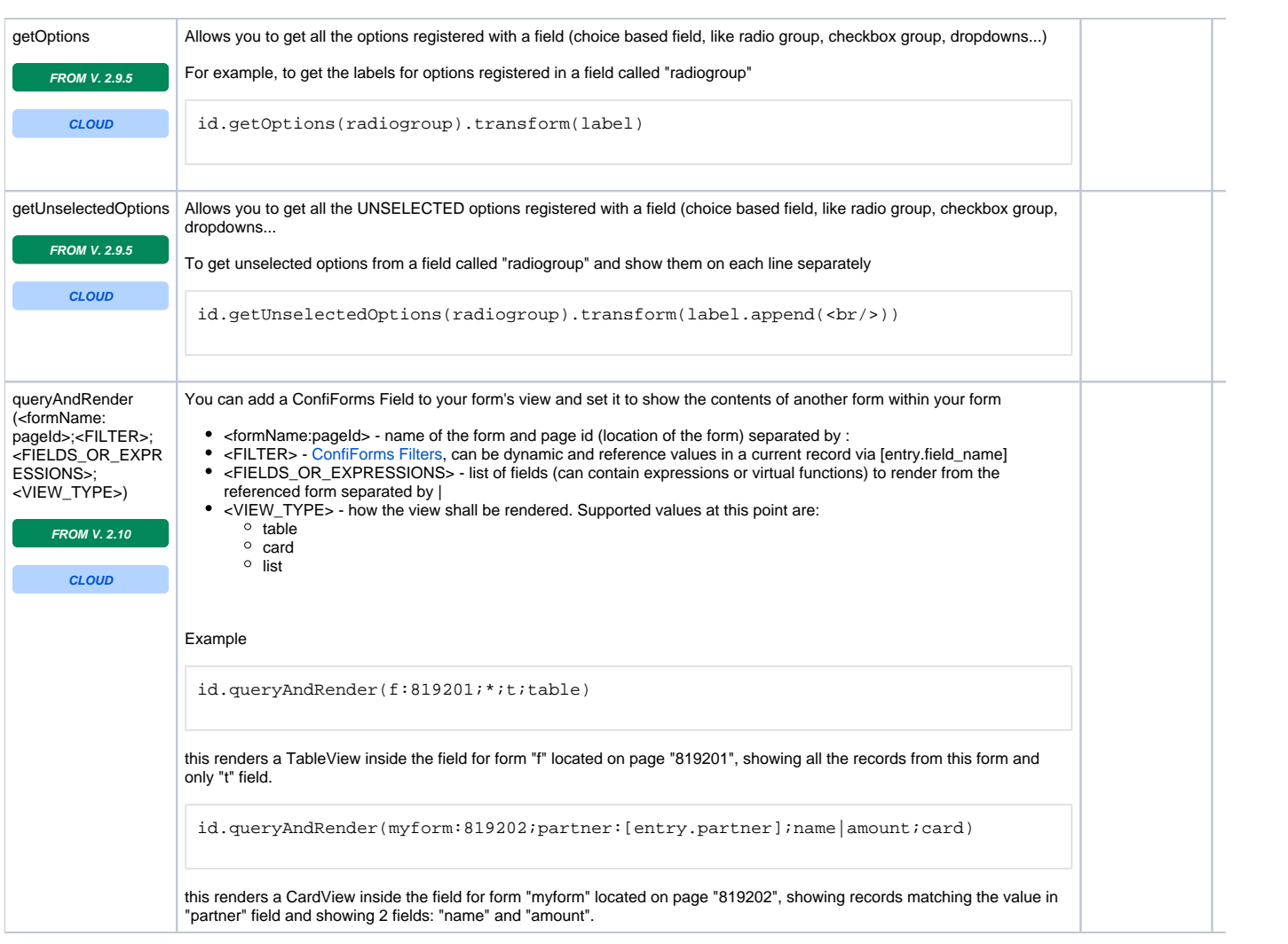

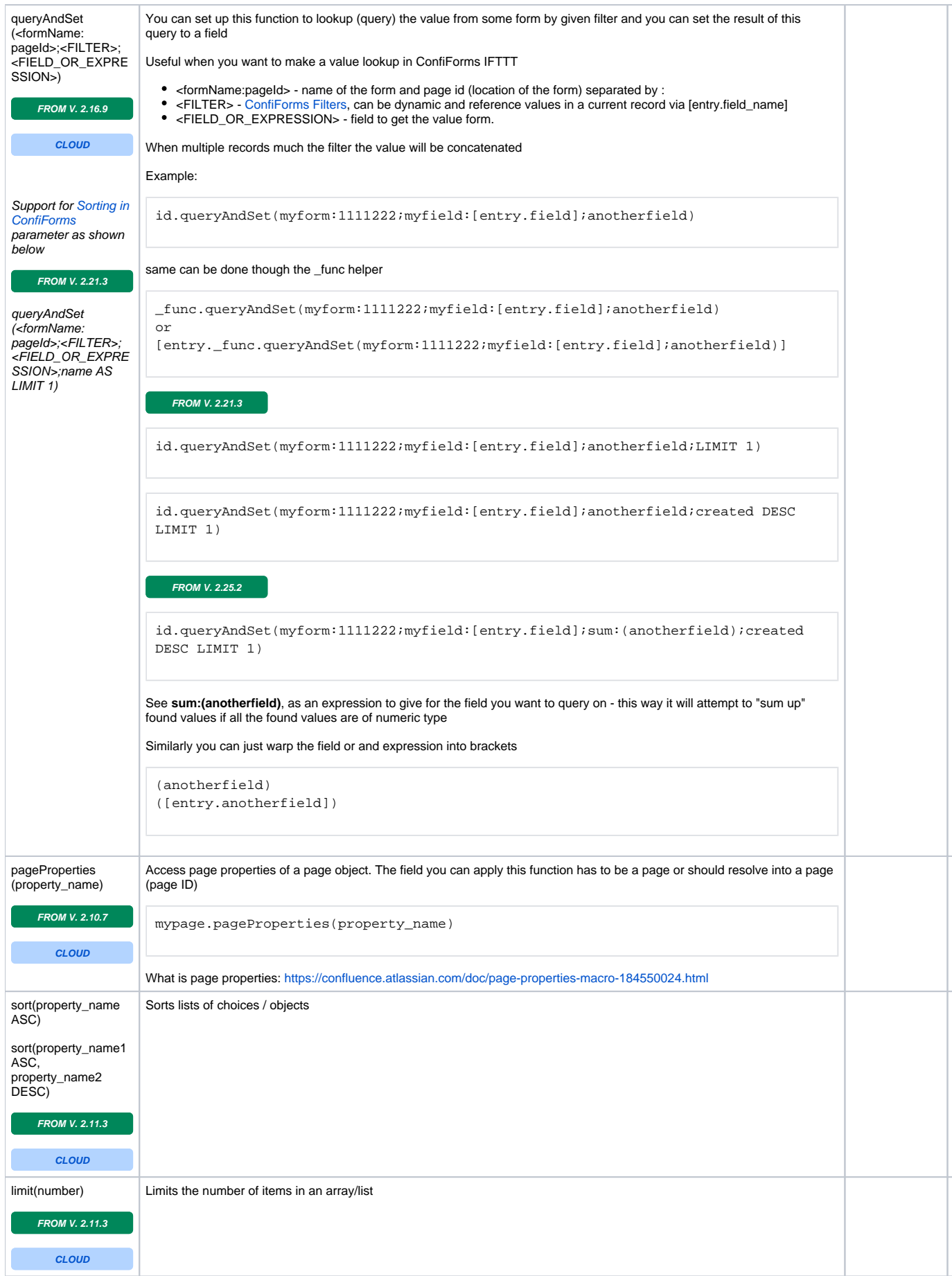

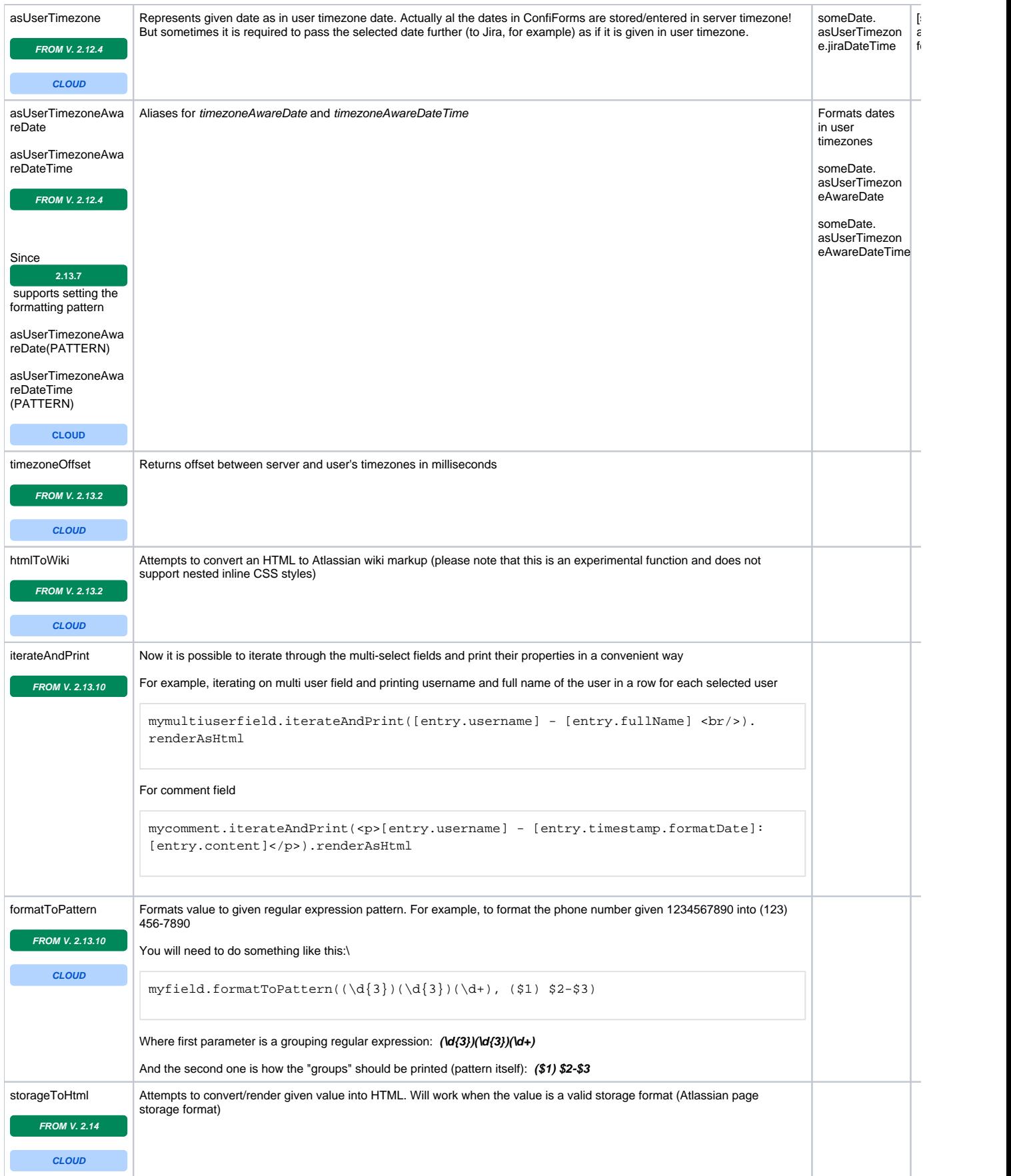

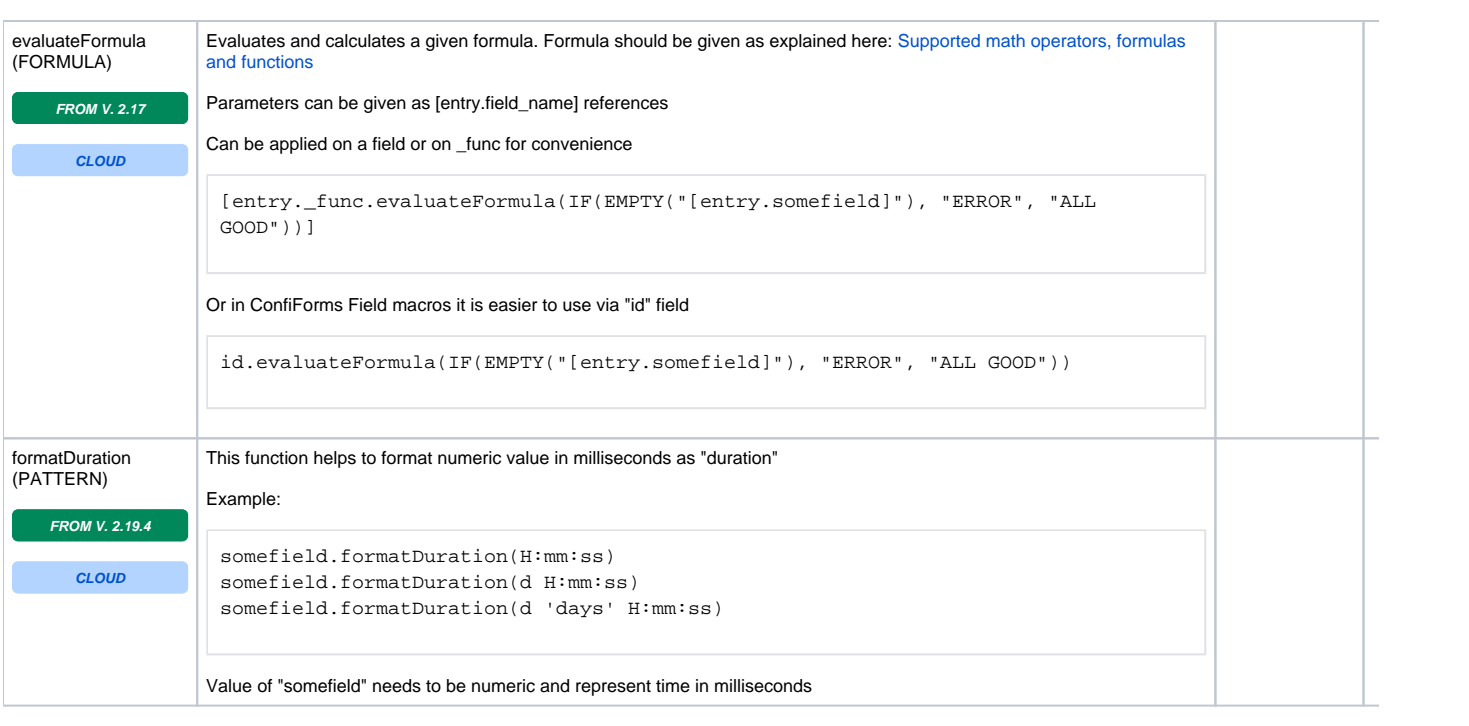

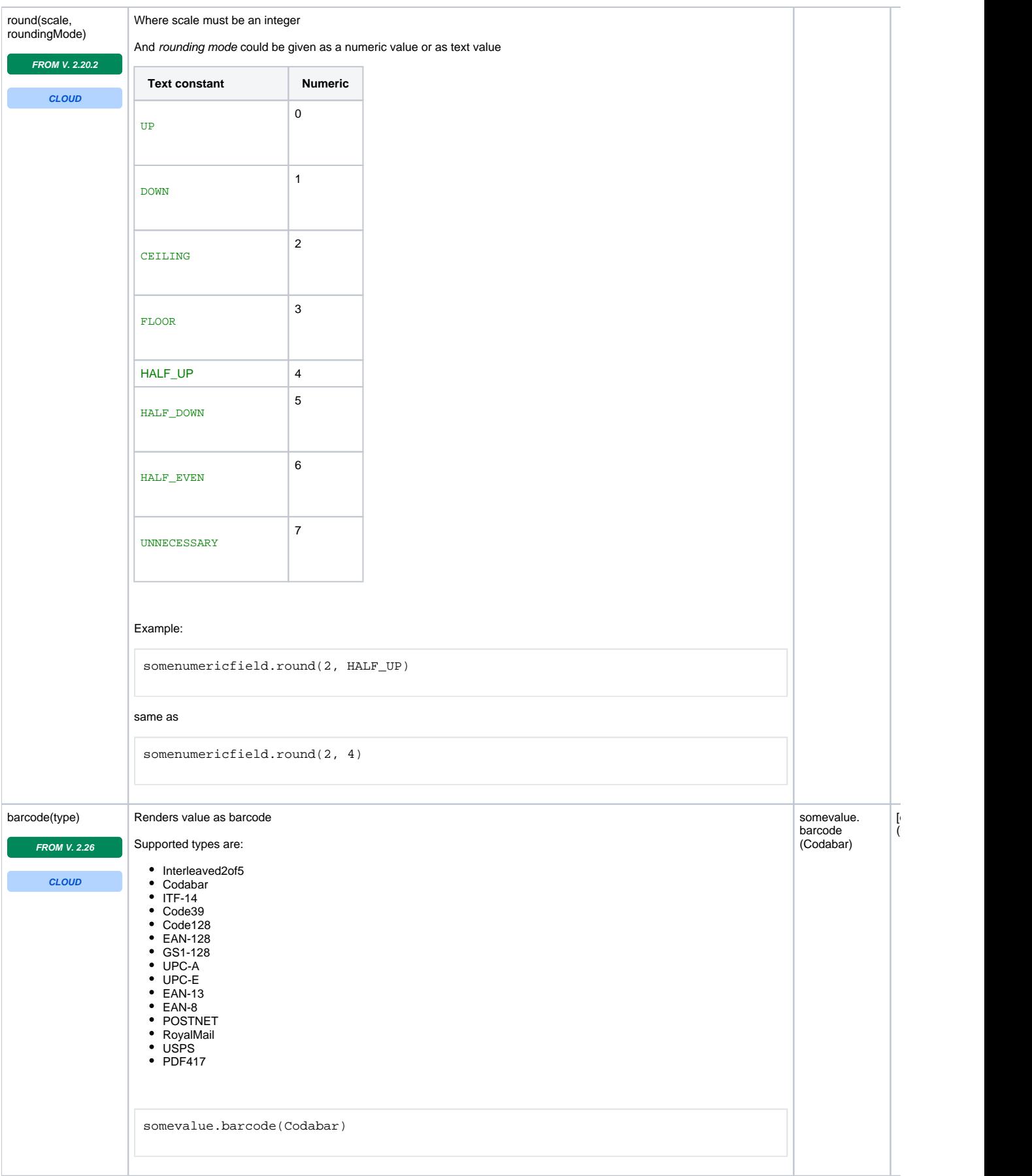

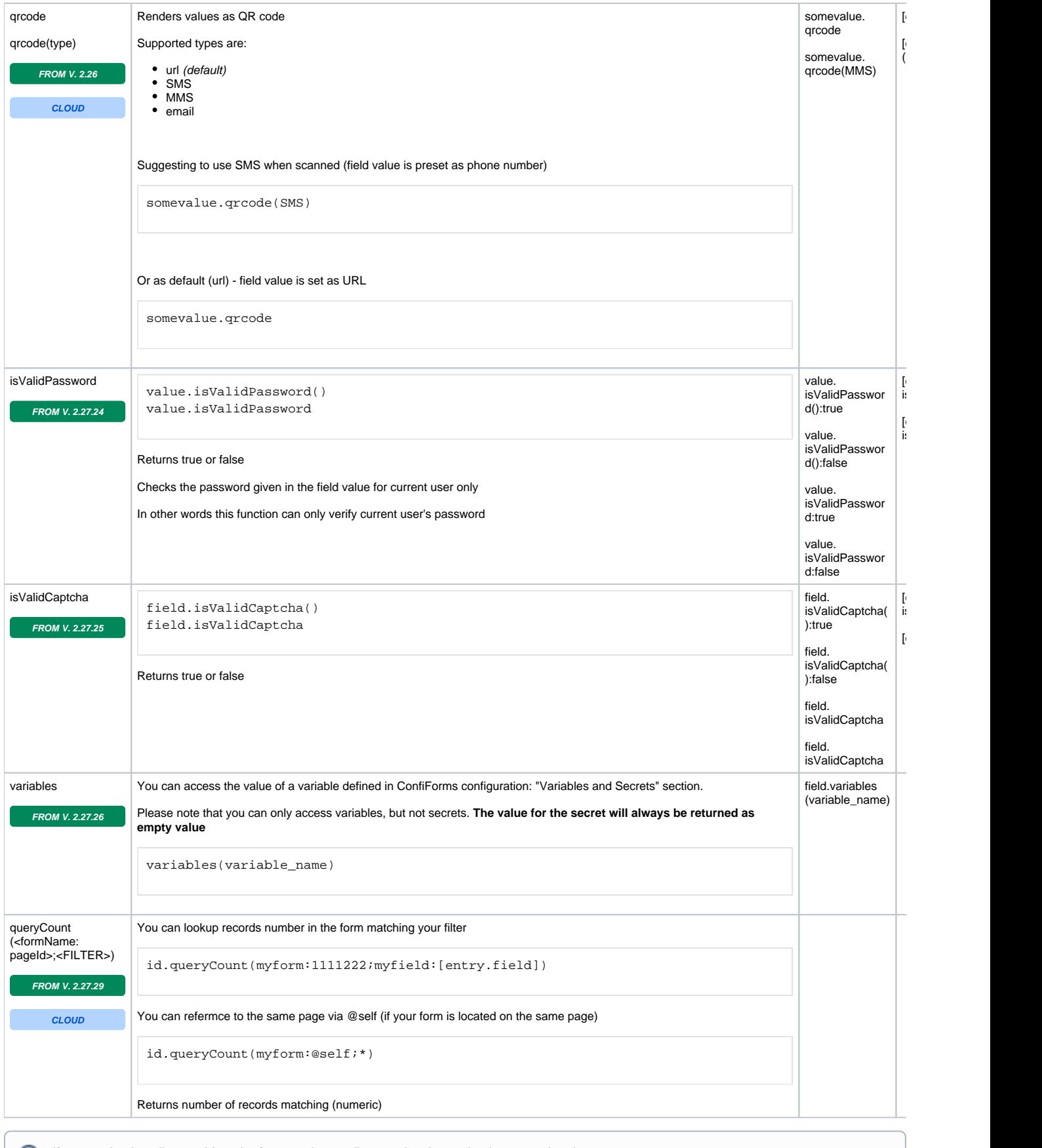

If entry value is null or could not be formatted according to rules then value is returned as-is

 $\odot$ 

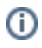

See also [Accessing field values and properties.](https://wiki.vertuna.com/display/CONFIFORMS/Accessing+field+values+and+properties) You can use complex properties in your filters. For example filtering dropdown fields by values and by labels, filtering page type fields by page metadata fields, filtering user fields by, for example - email property

It is important to understand that it is **totally possible to combine virtual functions WITH field properties and to chain functions!**